## **Personnaliser mes liens**

Chaque utilisateur·rice dispose d'un espace dans lequel il peut mémoriser des liens personnels, qui ne seront pas visibles par les autres utilisateurs·rices.

Pour en ajouter, retirer ou modifier, survolez votre nom, et cliquer sur "**Mes liens**".

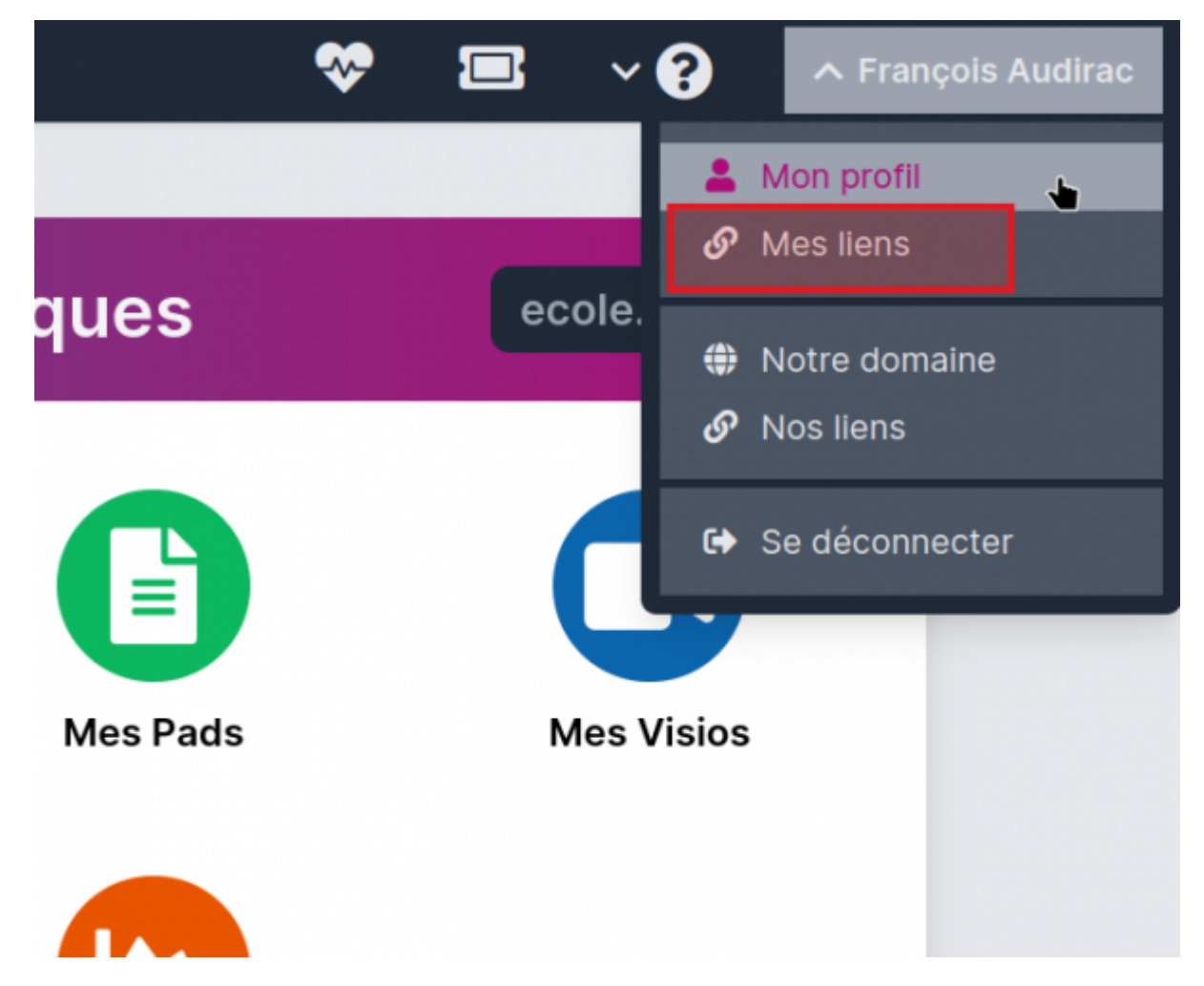

Dans la page suivante, vous pouvez voir vos liens affichés, les modifier ou les supprimer.

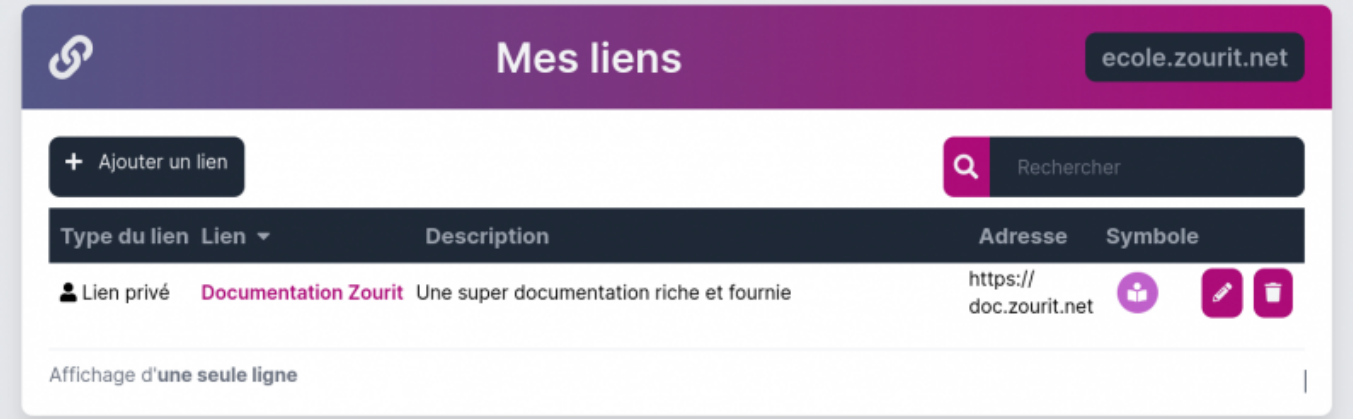

Pour en ajouter, cliquer sur "**Ajouter un lien**" et compléter les infos avant de valider.

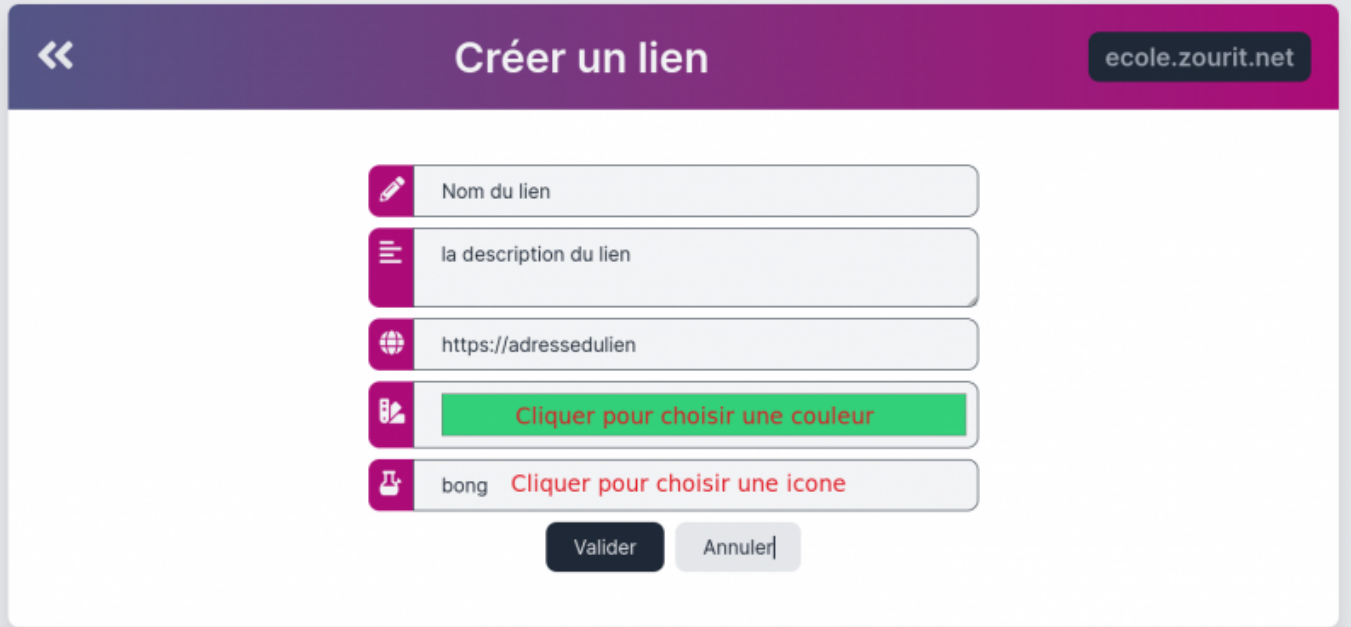

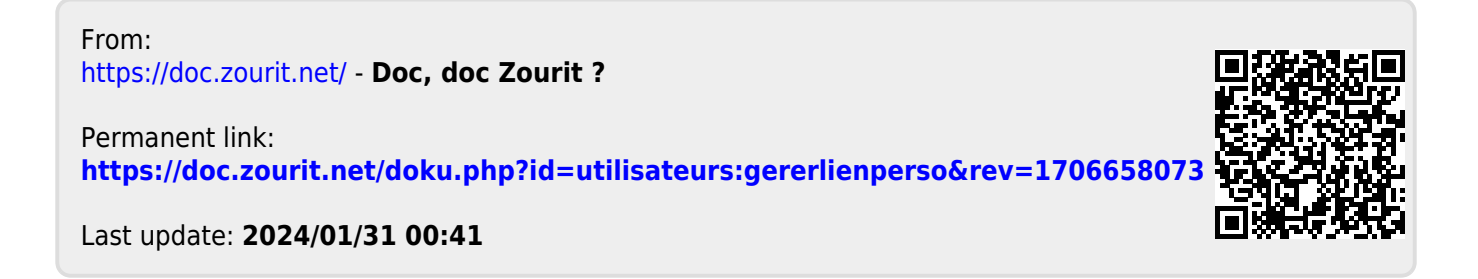